## Examen parcial núm. 1

## 9 oct 2013

## PRIMERA PARTE (TEÓRICA)

1. Encuentra el valor de la variable x al terminar de ejecutar cada uno de los siguientes segmentos de programa. Describa en cada caso el orden de cálculo de las operaciones indicadas. La variable  $x$  es de tipo int (entero).

a)  $x = 20$  % 3 + 2 \* 4 - 10 / 5; b)  $x = 1$ ;  $x = x + 3$ ;  $x = x * 4$ ;

2. Describe lo que imprimen cada uno de los siguientes segmentos de programa (la variable x es de tipo int)

a) 
$$
for(x=2; x \leq 13; x+=2)
$$
\n 
$$
print(""\%d \n\pi", x);
$$
\nb) 
$$
for(x=0; x \leq 10; x++) \{ \n\quad if(x == 5) \n 
$$
print(""\%d \n\pi", x);
$$
\n} \n 
$$
for(x=0; x \leq 10; x++) \{ \n\quad if(x == 5) \n 
$$
print(""\wedge \n\pi");
$$
\n else \n 
$$
print(""\%d \n\pi", x);
$$
\n}
$$
$$

3. Realizar una prueba de escritorio al siguiente código

```
#include <stdio.h>
int main () {
int n, total;
n = 10;
total=0;
while (n > 0) {
   total += n;n--;}
printf("Total es %d\n",total );
system("pause");
return 0;
}
```
## SEGUNDA PARTE (PRÁCTICA)

1. Escribe un programa que reciba un entero positivo  $n \vee n$  que imprima la lista de los números impares positivos menores que  $n$ .

Por ejemplo:

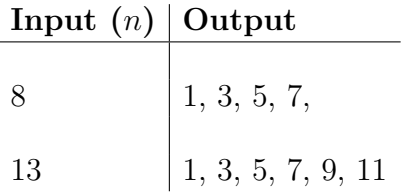

Corre tu programa al menos tres veces (ingresa distintos valores de  $n$ ) y escribe la salida en la siguiente tabla:

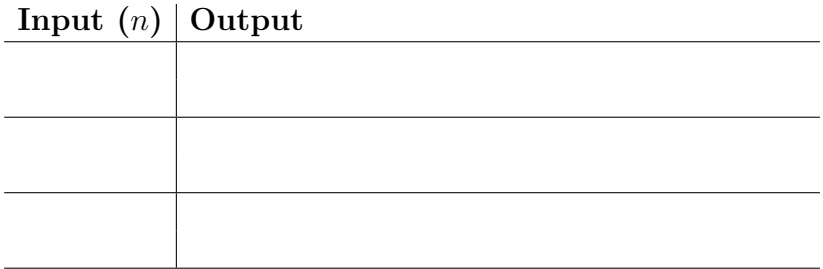

2. Escribe un programa que reciba un entero positivo  $n \, y$  que imprima en pantalla el  $n$ -ésimo término de la sucesión de Fibonacci.

Recordando: la sucesión de Fibonacci son los números  $1, 1, 2, 3, 5, 8, 11, \ldots$  (cada término, empezando con el tercero, es la suma de los dos anteriores). Formalmente:  $F(1) = F(2) = 1$  y  $F(n) = F(n-1) + F(n-2)$  para  $n = 3, 4, 5, ...$ Por ejemplo:  $F(3) = 2, F(6) = 8$  etc.

Usa tu programa para completar la siguiente tabla

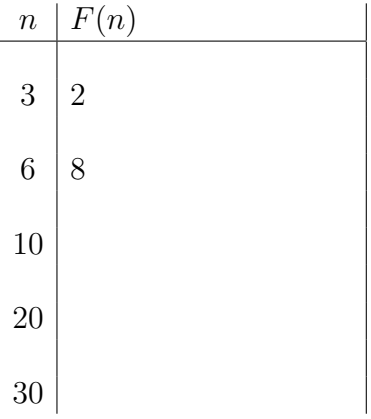

3. Problema de "extra crédito" (opcional, solo si te alcanza el tiempo). Escribe un programa que reciba un entero positivo  $n$  y que decide si este número es primo.

Ejemplos

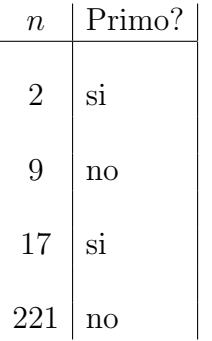

Usa tu programa para descubrir los primeros tres primos mayores que 2013.